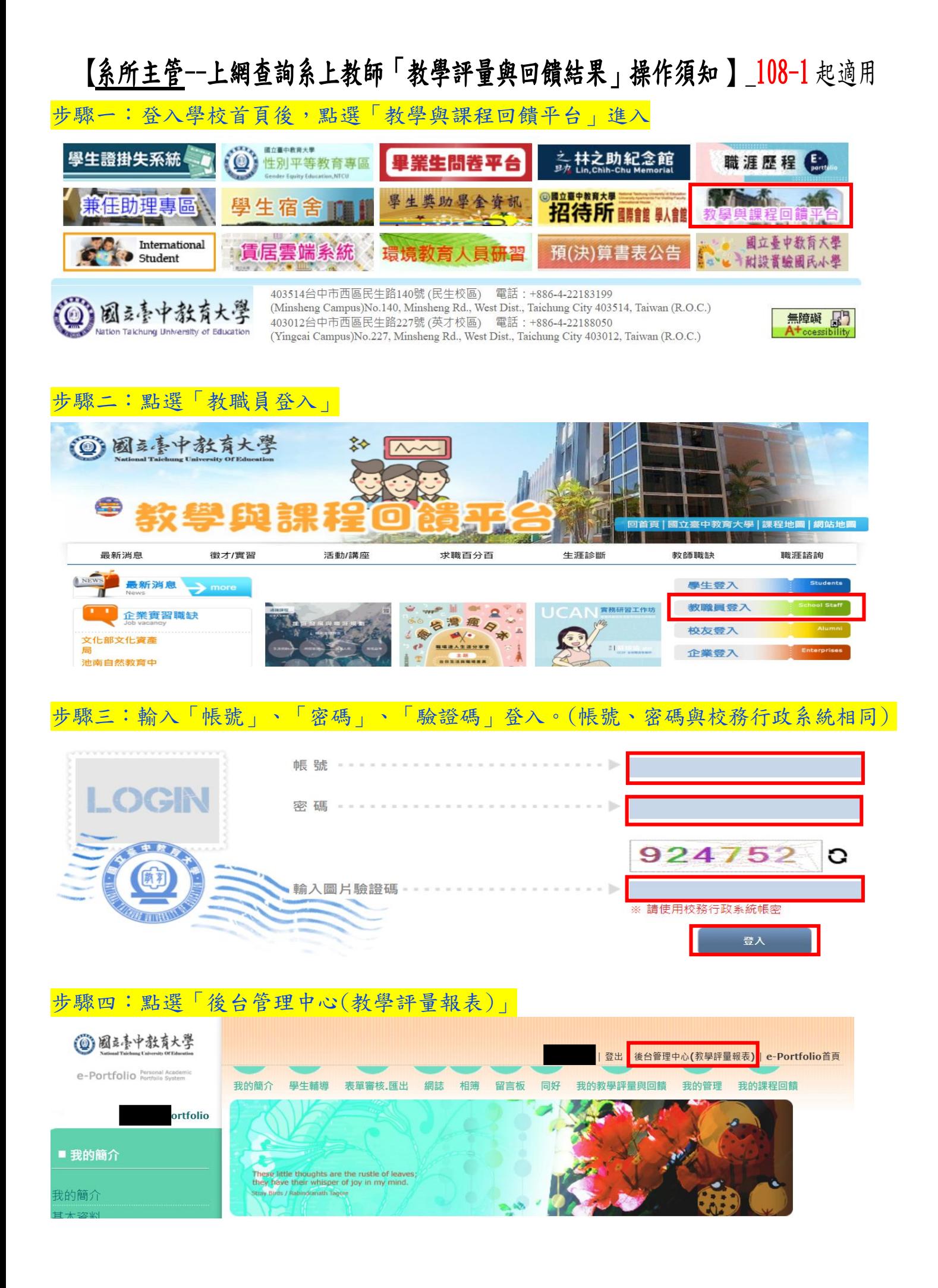

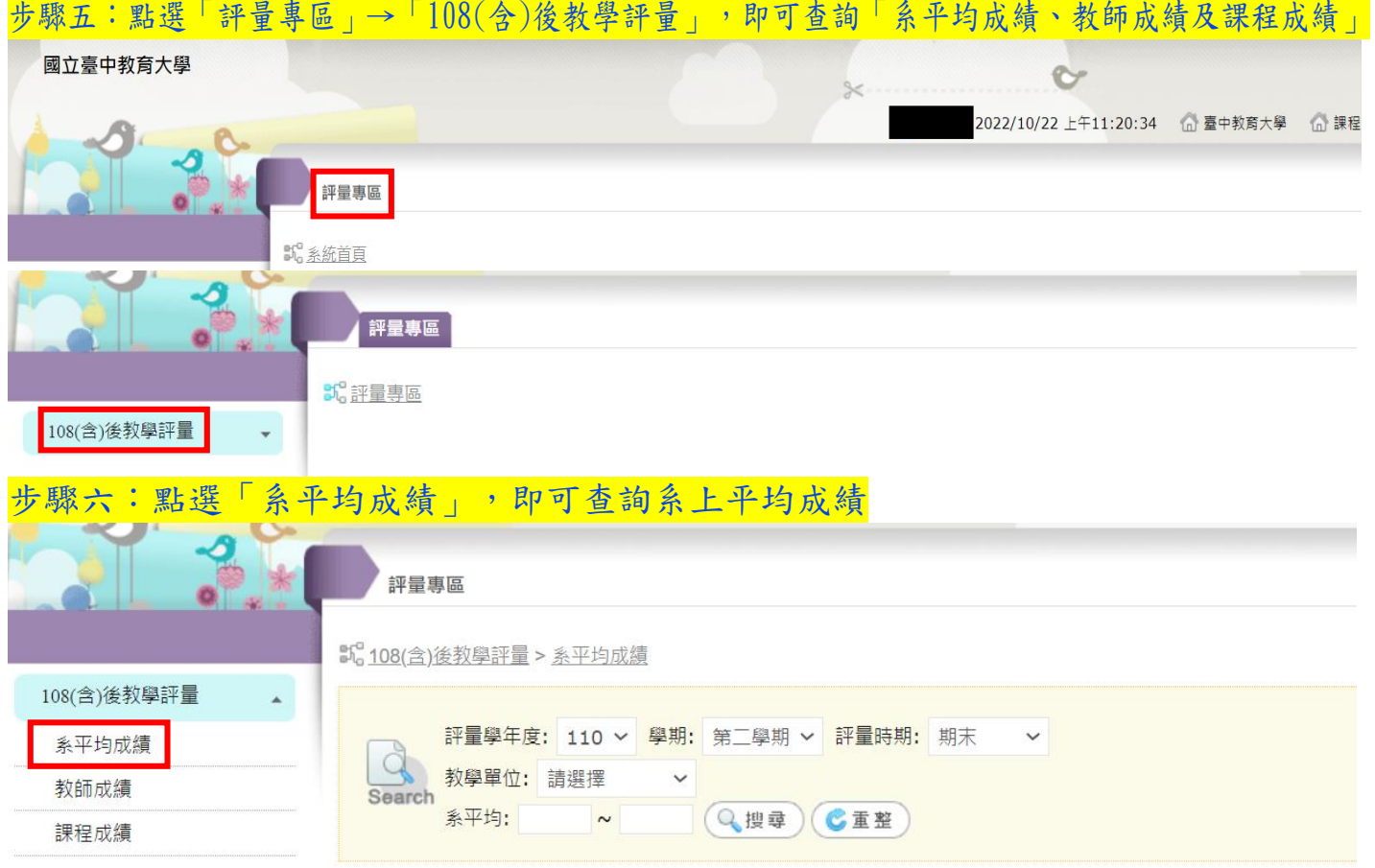

## 步驟七:點選「教師成績」,即可查詢系上所屬教師教學評量成績

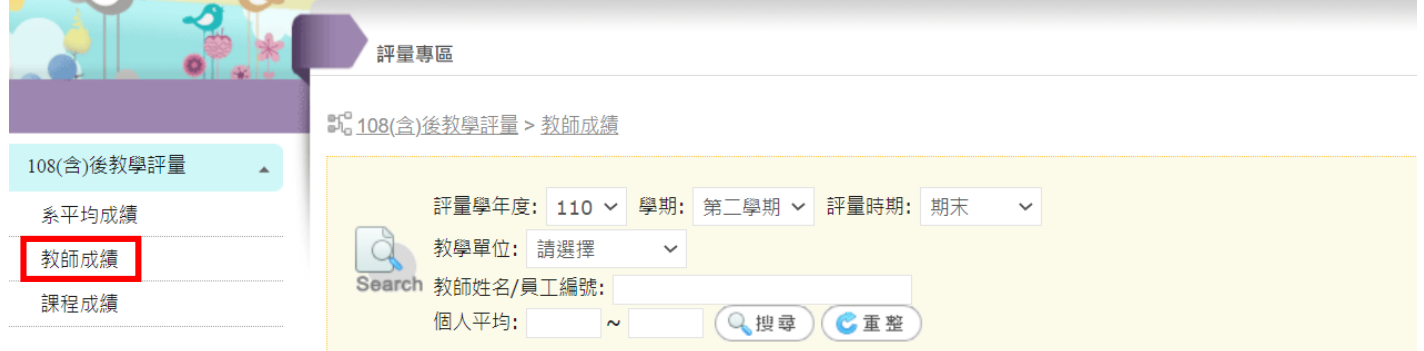

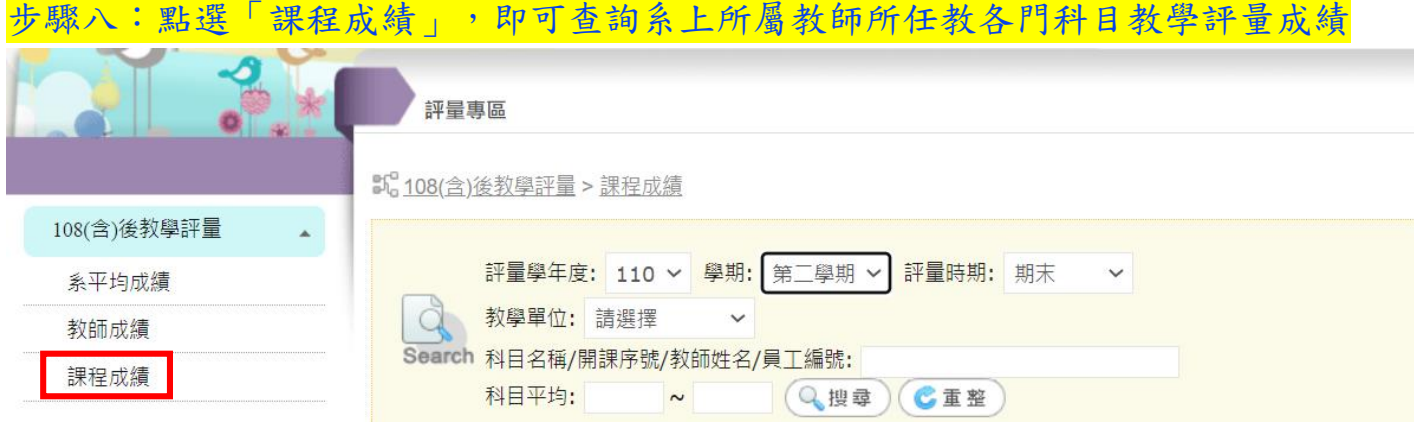